## **Дополнительные виды обслуживания для АТС-31, 32, 34, 33, 35, 41, 42, 43, 44, 45, 47, 48, 49**

## **(только для абонентов, телефонные аппараты которых имеют тональный набор)**

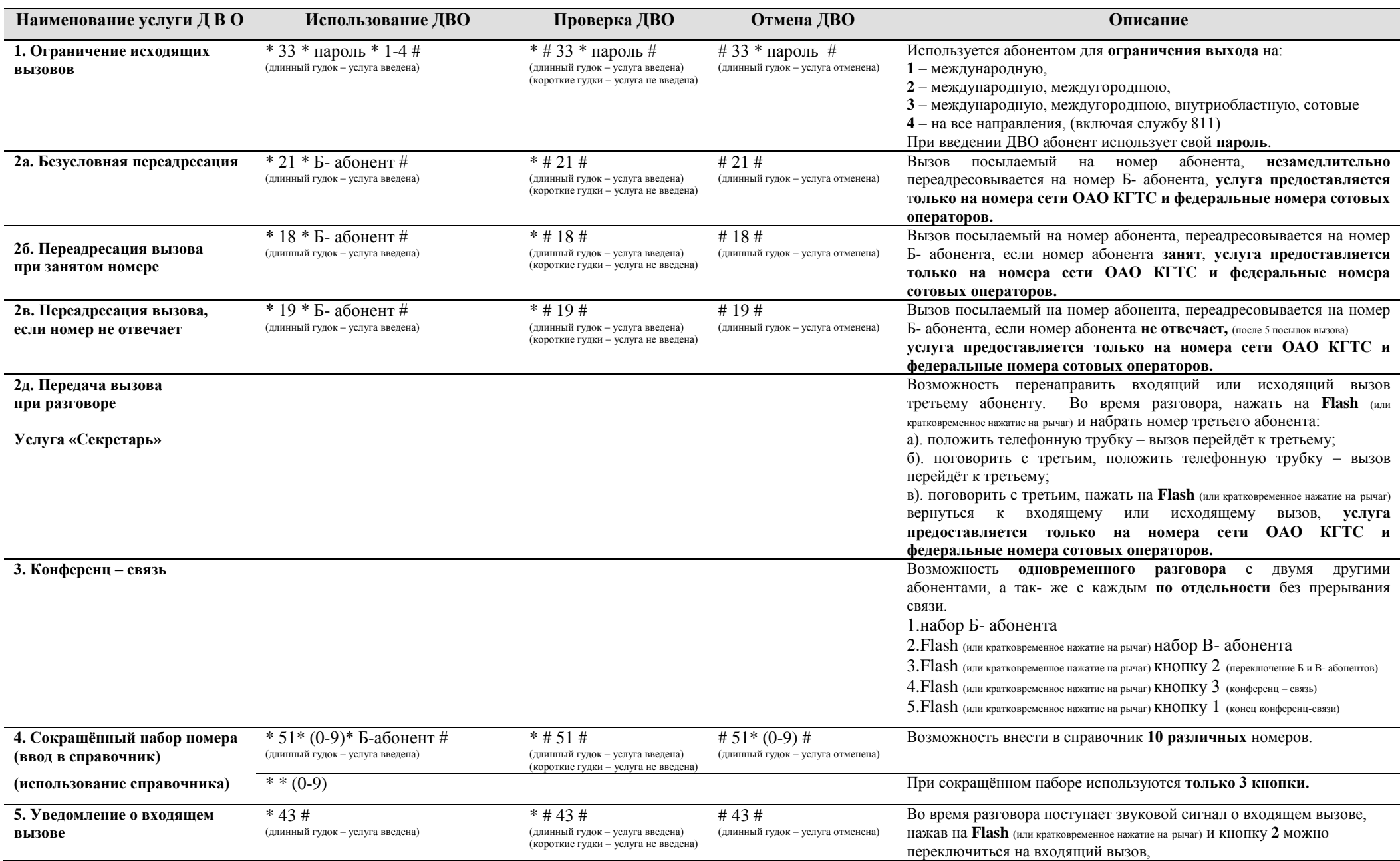

нажав на **Flash** (или кратковременное нажатие на рычаг) и кнопку **1** вернуться к прежнему разговору.

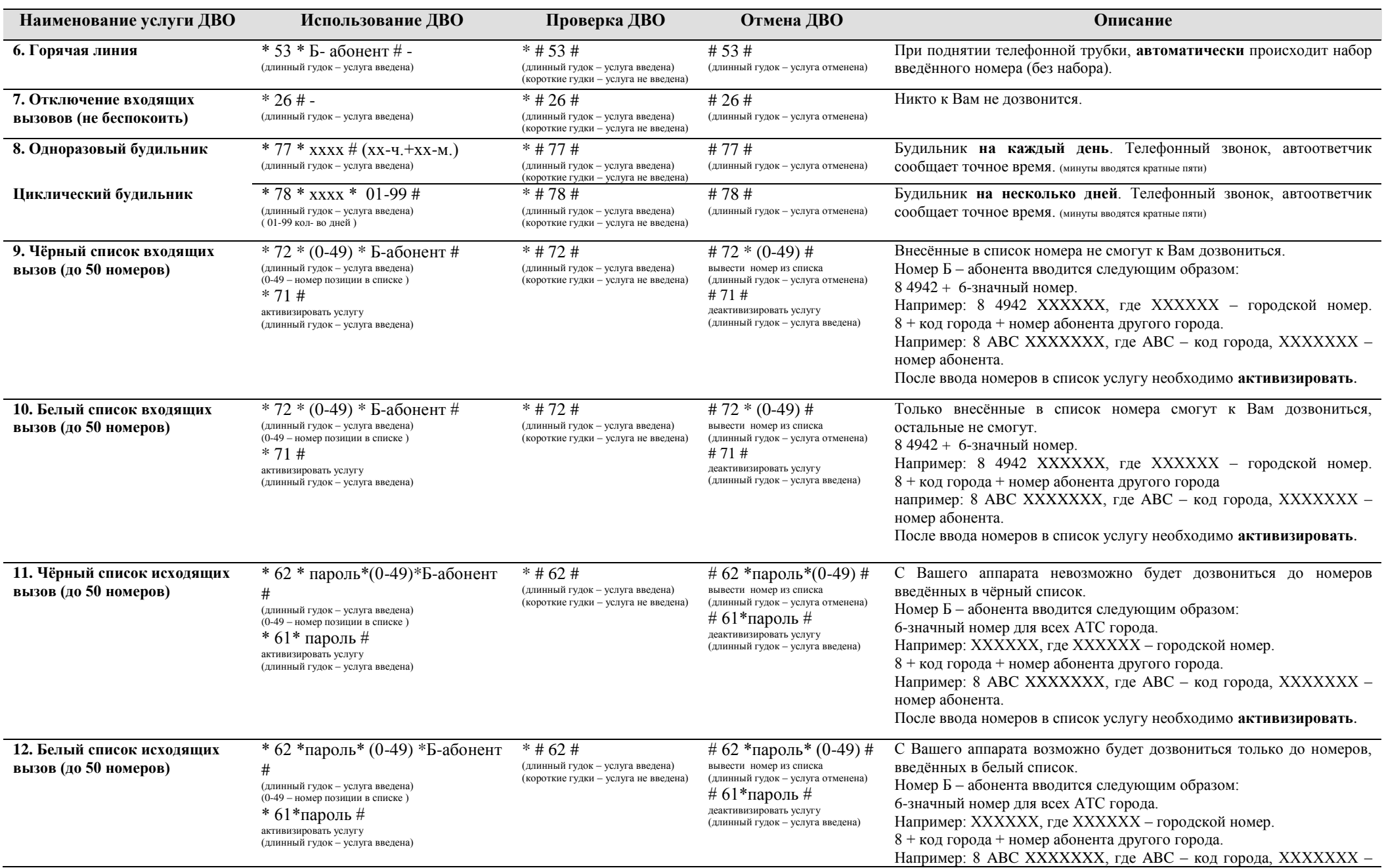

номер абонента. После ввода номеров в список услугу необходимо **активизировать**.